## **M.1 Anchorage Areas and Berths**

## **M.1.1 Anchorage Area (C)**

An area in which vessels anchor or may anchor. (IHO Dictionary, S-32, 5th Edition, 130)

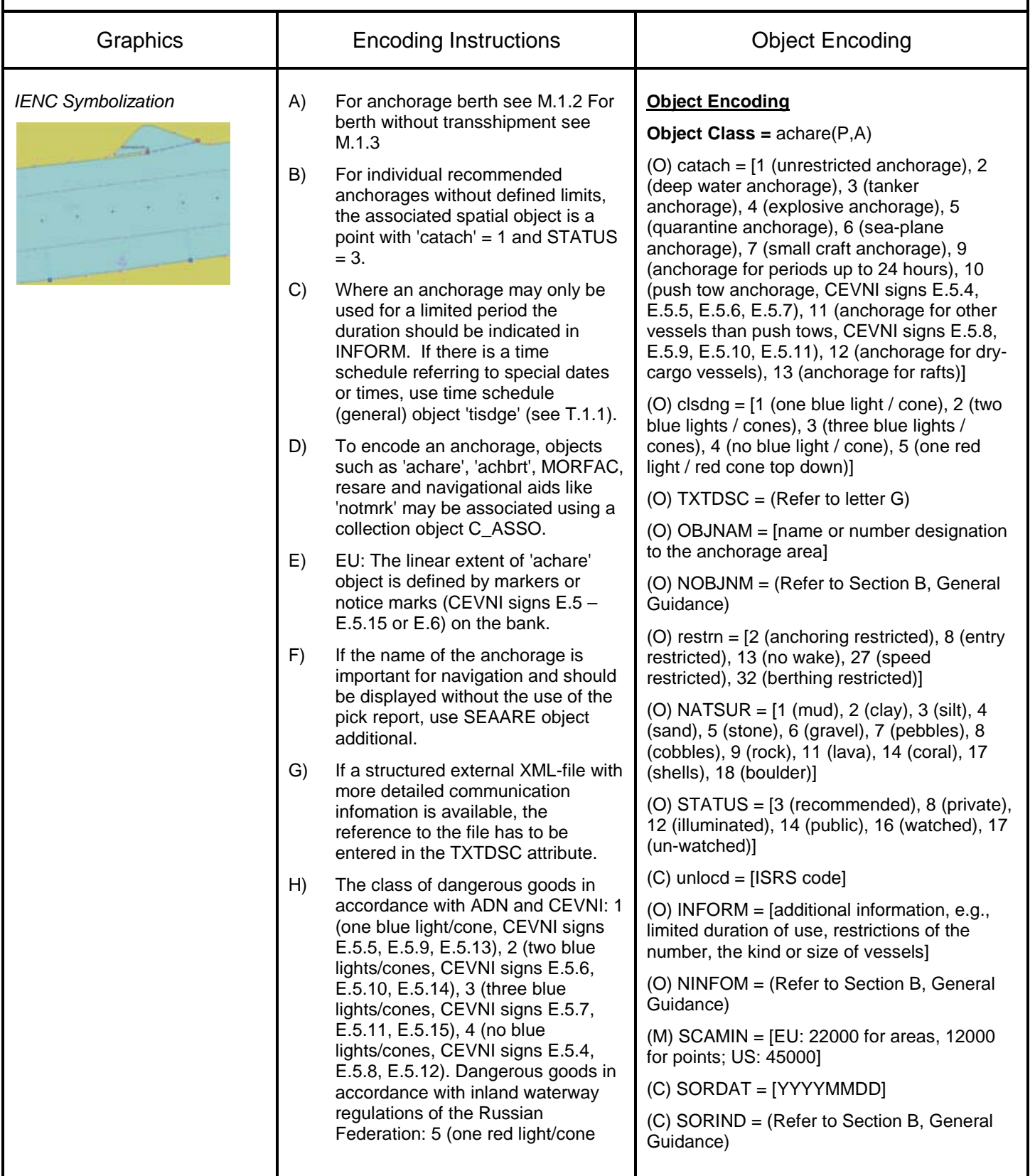

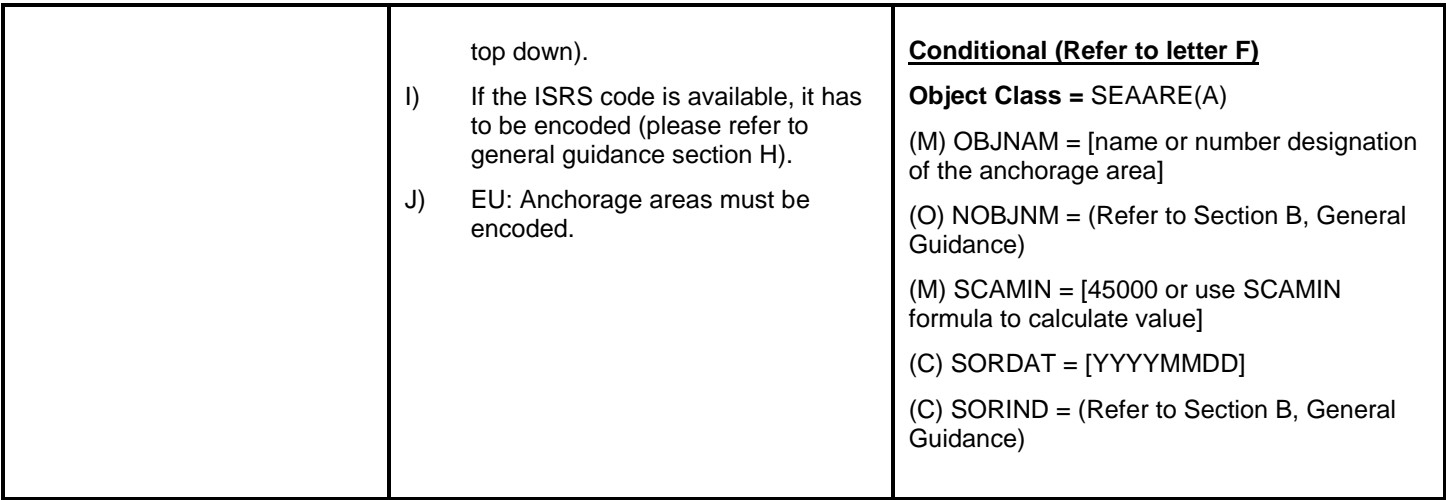

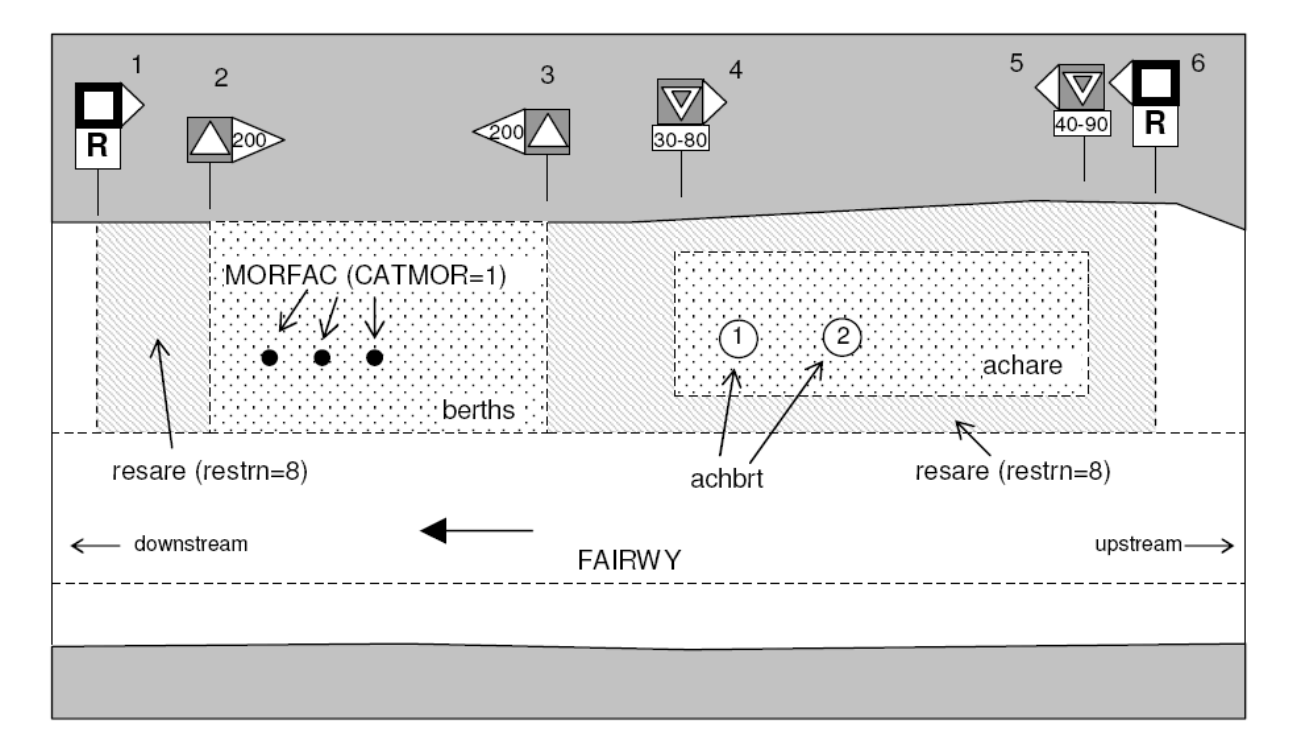